## Уважаемые студенты!

У Вас появилась возможность не только пользоваться электронным каталогом и полнотекстовой базой данных Научно-технической библиотеки СПбГАСУ онлайн, но и отслеживать состояние Вашего электронного читательского формуляра. Это позволяет, например, вспомнить, какие у Вас издания на руках и когда их следует вернуть в библиотеку.

Электронный читательский формуляр – это прямой аналог личного кабинета читателя в электронно-библиотечных системах, таких как Лань, Юрайт и другие.

Для входа в личный кабинет (читательский формуляр) Электронной библиотеки НТБ СПбГАСУ следует:

1. На сайте СПбГАСУ в разделе Университет ([https://www.spbgasu.ru/Universitet/\)](https://www.spbgasu.ru/Universitet/) найти ссылку «Научно-техническая библиотека» и кликнуть на неё

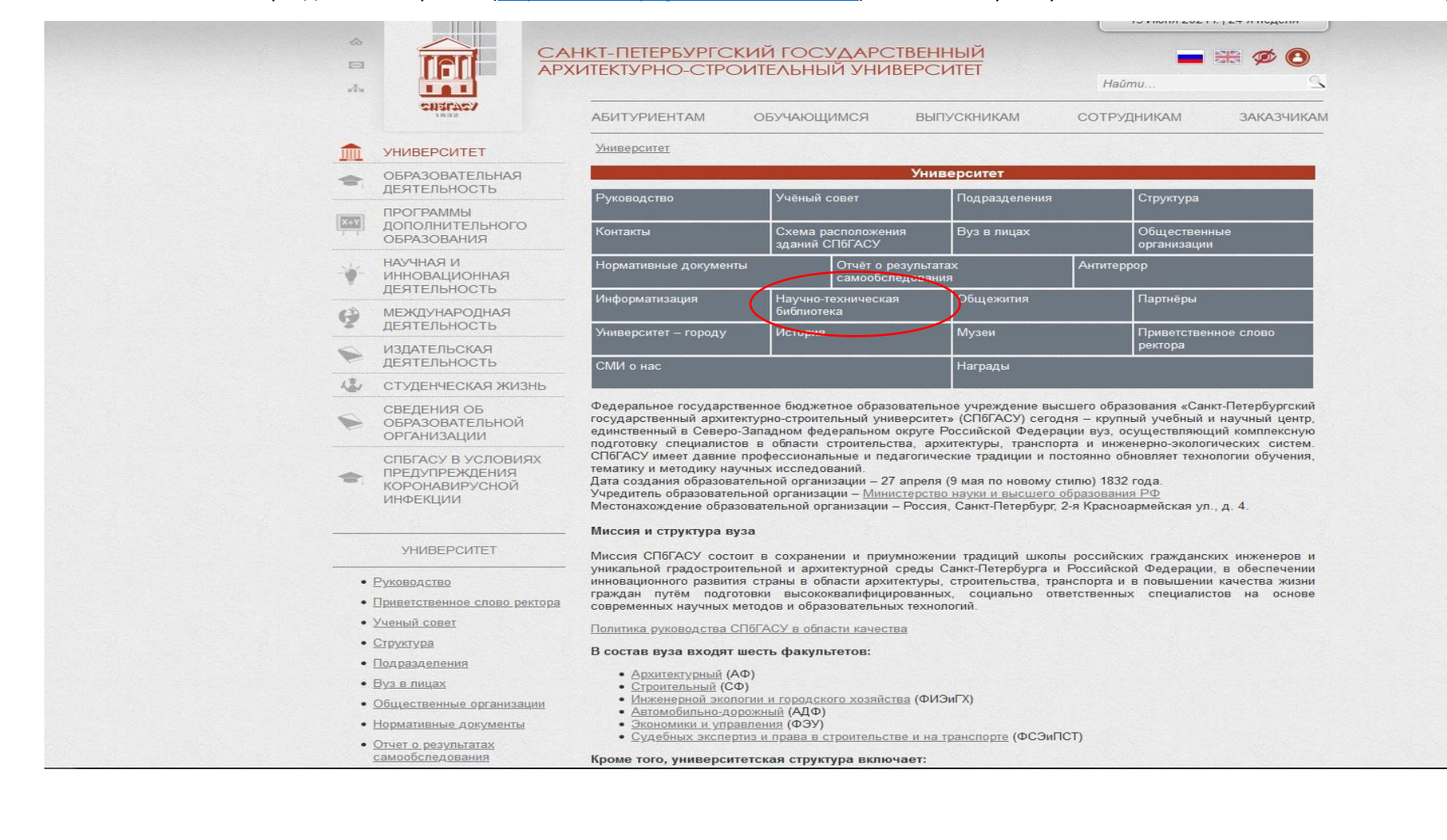

2. В разделе «Научно-техническая библиотека» (<https://www.spbgasu.ru/Universitet/Biblioteka/> ) выбрать любую из ссылок: Электронные каталоги СПбГАСУ или Полнотекстовая БД СПбГАСУ:

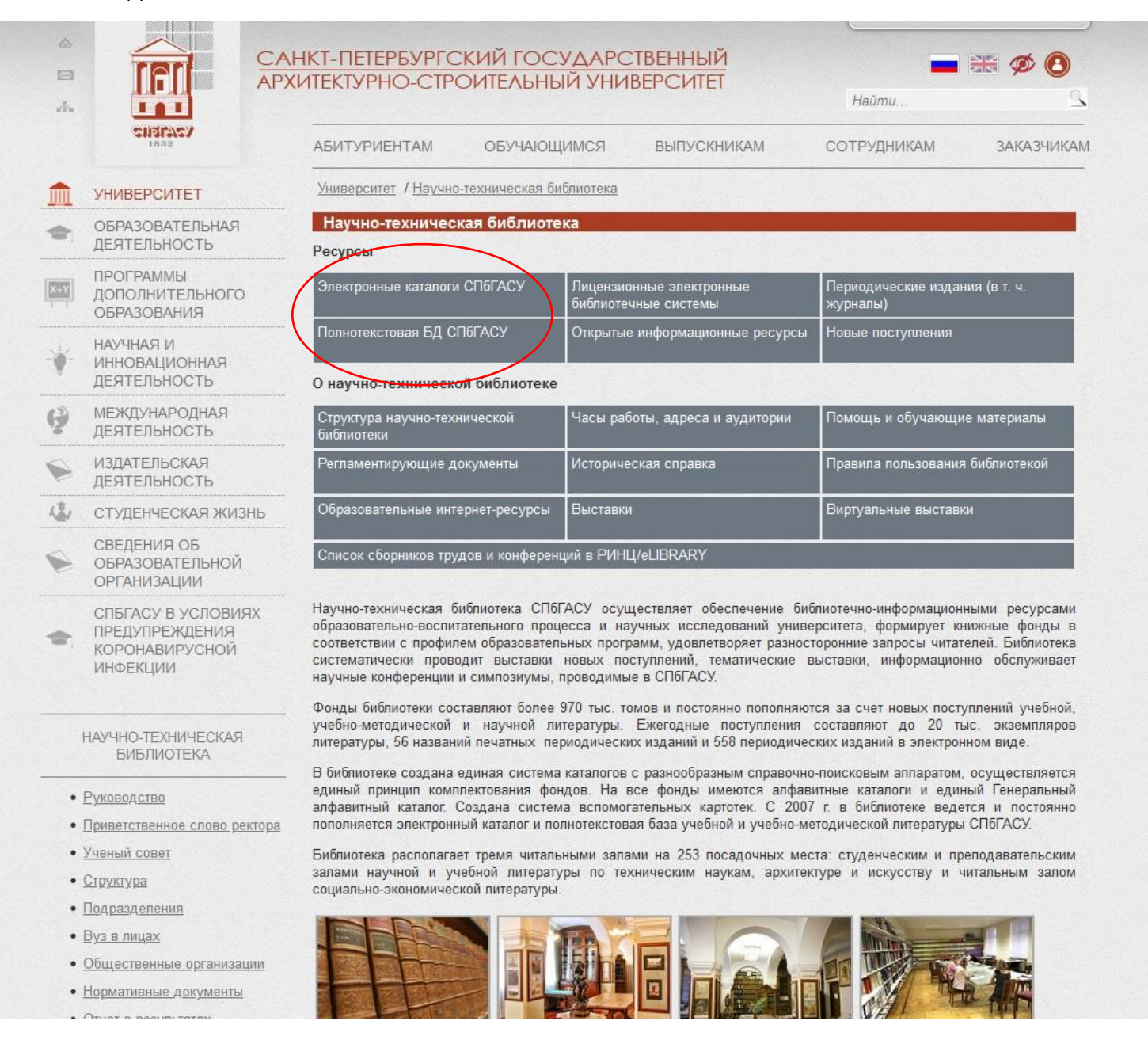

3. На странице Электронной библиотеки (электронного каталога) открывается форма ввода логина и пароля:

Версия сайта для слабовидящих Ирбис64+ Электронная библиотека **MPEMC64 --**<br>Электронная библиотека Инструкция по поиску в ЭБ НТБ Введите логин и пароль доступа Войти через LDAP ◘ ВОЙТИ Логин: Пароль:

Войти как Гость или Войти через LDAP

Copyright © 2020 ИРБИС64+ Электронная библиотека. Все права защищены.

Если Вы студент, в полях Логин и Пароль, следует ввести Ваши логин и пароль, которыми Вы пользуетесь при входе на Портал личных кабинетов [\(https://portal.spbgasu.ru/\)](https://portal.spbgasu.ru/) или LMS Moodle [\(https://moodle.spbgasu.ru/\)](https://moodle.spbgasu.ru/)

4. На странице Личного кабинета (читательского формуляра) можно увидеть ссылку на список выданной Вам литературы, график работы библиотеки и другие сведения

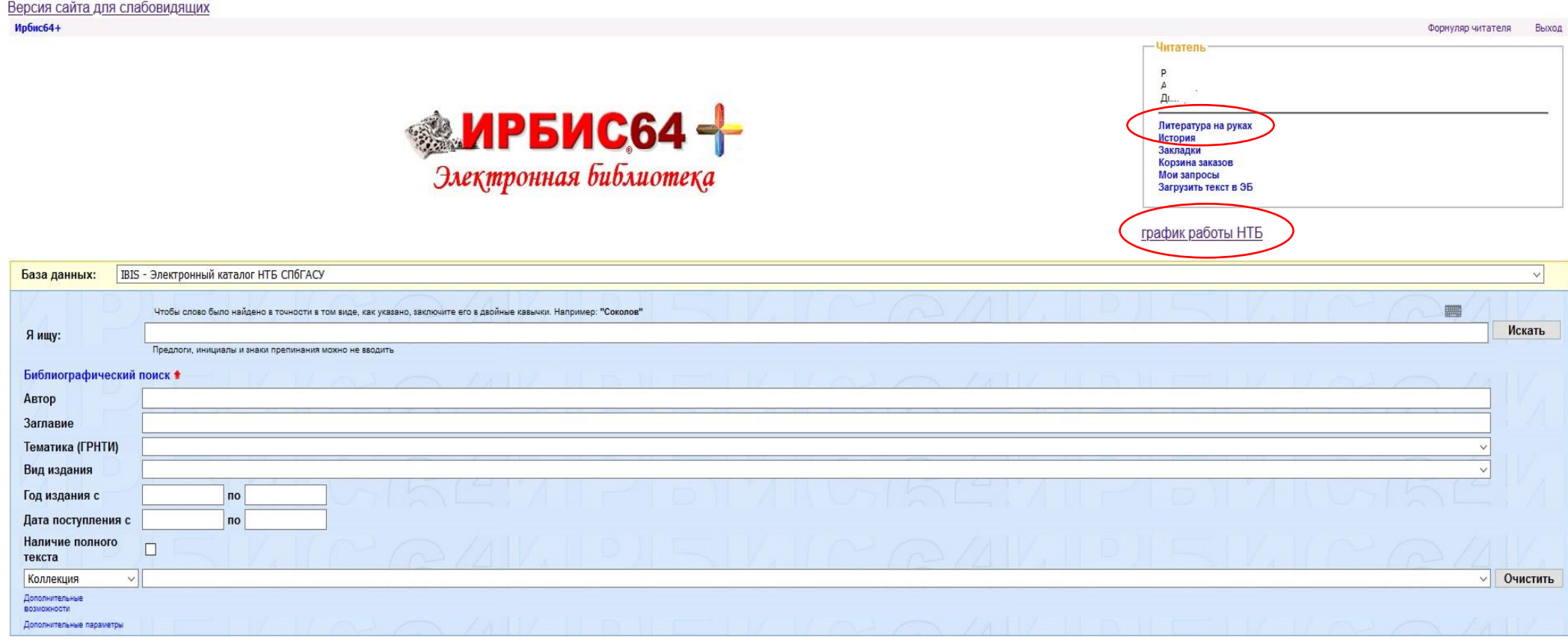

5. Список выданной литературы будет выглядеть следующим образом. Его можно сохранить или открыть в отдельной странице браузера (нажав на значок принтера). На экране появится список изданий с информацией о том, когда был выдан документ и до какого числа. Если у издания закончился срок пользования, под записью появится информация об этом, выделенная красным цветом:

## Литература на руках

8

1. Выдан 28.01.2021. Требовалось вернуть до 17.02.2021. Шифр: Ю3/Ф 56-7 Инв. № РЕГ. 7442 Философия средних веков: методические указания / Министерство образования и науки Российской Федерации. С.-Петерб. гос. архитектур.-строит. ун-т, Фак. экономики и упр., Каф. философии, 2010. - 23 с. (Введено оглавление)

2. Выдан 28.01.2021. Требовалось вернуть до 17.02.2021. Шифр: 2/К 210-5 Инв. № РЕГ. 8283 Караказьян. Светлана Ардаваздовна. Дифференциальное исчисление функции одной переменной: учебное пособие / С. А. Караказьян. Э. Е. Пак. О. В. Соловьева, 2015. - 99 с. (Ввелено оглавление)

3. Выдан 28.01.2021. Требовалось вернуть до 17.02.2021. Шифо: 15/Н 36-9 Инв.№ РЕГ. 7142 Начертательная геометрия: Задания и методические указания для студентов всех специальностей очного и заочного обучения / Фелеральное агентство по образованию. С.-Петерб, гос. архитектур, строит, ун-т., Каф, начертательной геометрии и инженерной графики, 2009. - 88 с. - Текст : непосредственный,

4. Выдан 28.01.2021. Требовалось вернуть до 17.02.2021. Шифр: Ю3/Ч 39-4 Инв.№ РЕГ. 7782 Человек и цивилизация в работах философов Франкфуртской школы: методические указания / Министерство образования и науки Российской Федерации, С.-Петерб. гос. архитектур.-строит. ун-т, Общестроит. фак., Каф. философии, 2012. - 16 с. (Введено оглавление)

5. Выдан 28.01.2021. Требовалось вернуть до 17.02.2021. Шифр: 15/Р 349-Инв. № РЕГ. 8062 Резьбы. Резьбовые соединения: метод. указания / М-во образования и науки РФ. С. - Петерб. гос. архитектур. - строит. ун - т. Общестро фак., Каф. начертательной геометрии и инженерной графики, 2013. - 36 с. (Введено оглавление)

6. Выдан 28.01.2021. Требовалось вернуть до 17.02.2021. Шифр: 15/Н 540- Инв. № РЕГ. 5412 Неразъемные соединения: методические указания по выполнению задания для студентов всех специальностей / Гос. ком. РФ по высш. образованию, С. - Петерб. гос. архитектур. - строит. ун-т, Каф. начертательной геометрии и инженер. графики, 1994. - 22 с. (Введено оглавление)

7. Выдан 28.01.2021. Требовалось вернуть до 17.02.2021. Шифр: 69/Р 82-7 Инв.№ РЕГ. 7298 Рубец, Алексей Дмитриевич. История автомобильного транспорта России : учебное пособие для студентов вузов по направлениям подготовки дипломированных специалистов "Эксплуатация наземного транспорта и транспортного оборудования" и "Организация перевозок и управление на транспорте" / А. Д. Рубец, 2004. - 304 с. (Введено оглавление). - Текст: непосредственный.

8. Выдан 28.01.2021. Требовалось вернуть до 17.02.2021. Шифр: 15.648/К Инв.№ 236354 Котов, Иван Иванович. Сборник задач по начертательной геометрии (на принципах программированного обучения) : учебное пособие для студентов машиностроительных, приборостроительных и механико-технологических специальностей вузов / И. И. Котов, Е. В. Амиянц, В. А. Осипов, 1970. - 192 с. (Введено оглавление)

9. Выдан 28.01.2021. Требовалось вернуть до 17.02.2021. Шифр: -342008 Инв. № РЕГ. 6889 Чекмарев. Альберт Анатольевич. Справочник по машиностроительному черчению: справочное издание / А. А. Чекмарев. В. К. Осипов. 2008. -493 с. (Введено оглавление)

10. Выдан 28.01.2021. Требовалось вернуть до 17.02.2021. Шифр: Ю3/А 72-5 Инв. № РЕГ. 8059 Античная философия: методические указания. Ч. 1 / Министерство образования и науки Российской Федерации. С.-Петерб. гос. архитектур.-строит. ун-т. Фак. экономики и упр., Каф. философии, политологии и социологии. 2013. - 46 с. (Введено оглавление). - Текст : непосредственный.

11. Выдан 28.01.2021. Требовалось вернуть до 17.02.2021. Шифр: 2/Е 80-29 Инв.№ РЕГ. 6125 Ершов, Евгений Константинович. Дифференциальные уравнения: учебное пособие / Е. К. Ершов, М. В. Неупокоева, 2002. - 104 с. (Введено оглавление)

12. Выдан 28.01.2021. Требовалось вернуть до 17.02.2021. Шифр: Ю9/П 86-2 Инв.№ РЕГ. 6819 Психология и педагогика : метод. указания к выполнению курсовой работы для студентов первого курса всех специальностей / С.-Петерб. гос. архитектур.-строит. ун-т, 2007. - 22 с. (Введено оглавление)

13. Выдан 28.01.2021. Требовалось вернуть до 17.02.2021. Шифр: 2/К 211-7 Инв.№ РЕГ. 7648 Карамян, Анна Аршавировна. Аналитическая геометрия на плоскости : учебное пособие / А. А. Карамян, С. И. Прокофьева ; рец. О. Р. Полякова, 2012. - 86 с. (Введено оглавление)

14. Выдан 28.01.2021. Требовалось вернуть до 17.02.2021. Шифр: 86/Б 825- Инв.№ РЕГ. 8341 Борисов, Алексей Александрович. Основы техники гиревого спорта. Методика обучения соревновательным упражнениям : учебное пособие / А. А. Борисов, А. В. Караван, В. Г. Кривощеков, 2014. - 80 с. (Введено оглавление)

**УСПЕШНОЙ ВАМ РАБОТЫ!**